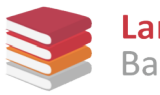

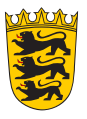

## Antrag auf Nutzung der Arbeitsplattform "BSCW" des Landesbildungsservers **Baden-Württemberg gemäß den Nutzungsbedingungen und der Datenschutzerklärung**

An das Land Baden-Württemberg vertreten durch das Institut für Bildungsanalysen Baden-Württemberg z. Hd. Leitung Landesbildungsserver Heilbronner Straße 172 70191 Stuttgart

**– per E-Mail an [bscw@mail.schule-bw.de](mailto:bscw@mail.schule-bw.de?subject=Antrag%20auf%20Einrichtung%20eines%20BSCW-Arbeitsbereiches%20beim%20Landesbildungsserver%20Baden-W%C3%BCrttemberg) –**

## **Absender (Schule gemäß [§ 2 Absatz 1 und 2 Schulgesetz für Baden-Württemberg \(SchG\)](http://www.landesrecht-bw.de/jportal/portal/t/kyi/page/bsbawueprod.psml?pid=Dokumentanzeige&showdoccase=1&js_peid=Trefferliste&documentnumber=1&numberofresults=1&fromdoctodoc=yes&doc.id=jlr-SchulGBW1983rahmen&doc.part=X&doc.price=0.0#jlr-SchulGBW1983V48P2) oder Einrichtung der Kultusverwaltung in Baden-Württemberg):**

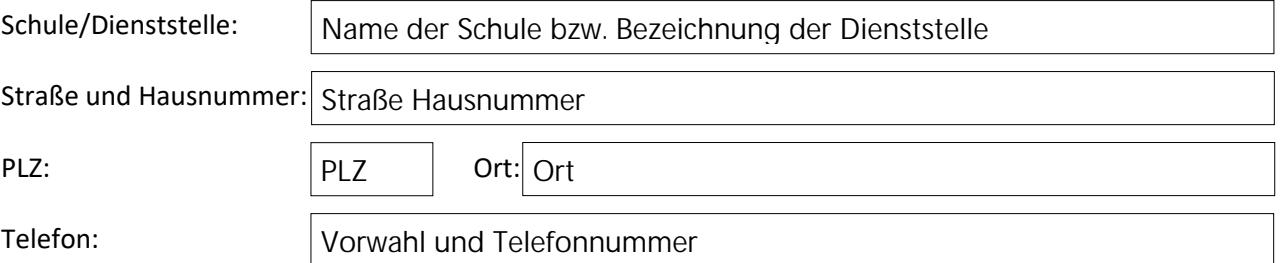

**Die Leitung meiner Schule bzw. Dienststelle hat zur Kenntnis genommen, dass ich diesen Antrag stelle,** und stimmt diesem Antrag zu. Dies bestätige ich mit dem Aktivieren der nachfolgenden Checkbox:  $\Box$ 

## **Antrag auf Einrichtung eines BSCW-Arbeitsbereiches beim Landesbildungsserver Baden-Württemberg**

Hiermit melde ich mich als Moderatorin bzw. Moderator zur kostenlosen Benutzung der Arbeitsplattform "BSCW" auf dem Landesbildungsserver an:

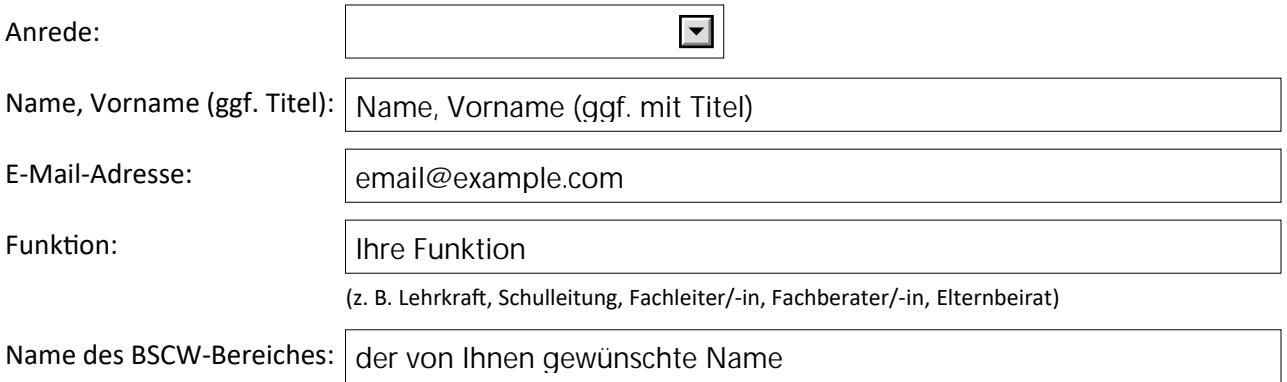

**Ich habe die Nutzungsbedingungen unter<https://www.schule-bw.de/nutzungsbedingungen-bscw> und die Datenschutzerklärung unter<https://www.schule-bw.de/datenschutzerklaerung-bscw> gelesen und akzeptiere diese. Dies bestätige ich mit dem Aktivieren der nachfolgenden Checkbox: .**

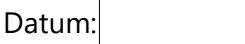

Unterschrift:

(Vorname Name)